# **Adobe Photoshop 2022 (Version 23.4.1) Crack File Only Keygen Free Latest**

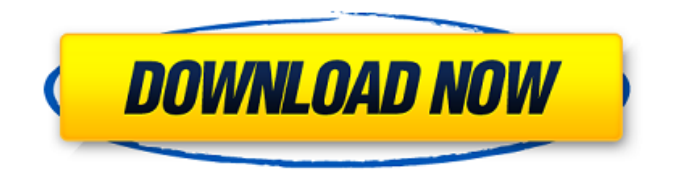

## **Adobe Photoshop 2022 (Version 23.4.1) Crack+ With Key Download [March-2022]**

Scanning with Photoshop Elements If you want to edit a photograph using Photoshop Elements, you have several options: \* \*\*Use the built-in features:\*\* You can make basic edits to brightness, contrast, or saturation and apply one of the three Retouch Tools. You can also adjust a color area. \* \*\*Create a layered image:\*\* With Elements, you can easily create a layered file by using the Adjustment Layers feature. You can apply one or more adjustments to multiple layers to produce either a negative or positive effect and then combine them with other layers to create a finished image. \* \*\*Create advanced adjustments:\*\* You can create a copy of an original file, create an effect layer, and apply an adjustment layer to the effect layer. You can also create custom adjustment layers by using the Adjustment Layers feature. \* \*\*Use third-party plug-ins:\*\* Photoshop Elements includes several third-party plug-ins for enhancing your scanned or JPEG images. You can try out the Adobe Photoshop Elements Photo plug-in, available at `www.adobe.com/products/photoshopelements/photogallery/photoshop\_elements\_photo\_plugin.htm`, which comes with other plug-ins too. ## Photoshop for Flash: The Magic of Light and Color It's not called Flash because you see it. In fact, you don't see any Flash in your finished images at all, although the software does create the flash. You work only in Lightroom or Photoshop, and the software does all the magic. The result, seen in Figure 5-1, is a drastic effect with only subtle textures and patterns. FIGURE 5-1: This image, seen in Figure 5-2, is the result of manipulating the color and light properties of a scene. FIGURE 5-2: A single click gets you this image, thanks to Photoshop for Flash. You open an image in Lightroom and use a

### **Adobe Photoshop 2022 (Version 23.4.1) Crack Activator Download [Win/Mac]**

This guide includes a beginner to intermediate photography toolkit. It includes: Photography Tools The number one tool in this beginner photography kit is the camera. Use the camera for basic photos and get used to the basic controls and features of your camera, such as aperture, ISO, shutter speed, and focus mode. Use the camera for basic photos and get used to the basic controls and features of your camera, such as aperture, ISO, shutter speed, and focus mode. Focus on close-up photography with the macro feature on your camera. Use the macro feature on your camera to get close-ups of all things you see. This includes flowers, fruit, insects and more. The macro feature takes pictures using a microscope. This lets you take close-up pictures of anything you can see on a dime. Manage the exposure of your photos with the camera's histogram. It'll help you take stunning photos by letting you know how well the light is balancing out the dark and light areas in your photo. If you notice an entire area of the photo is bright or dark, it will let you know by giving you a "Harsh" or "Vivid" warning. Use the camera's exposure compensation settings to get the right exposure when you can't control the exposure yourself. Use the presets on your camera to quickly take photos. Get familiar with the camera's long range focus feature. Use the grid on your camera to use it as a tripod. Use your camera's optical zoom feature to get the right amount of zoom to get your close-up photos. Manage images with RAW and JPEG files. RAW files are like advanced JPGs because they can store more than one photo at a time. JPEG files only contain one photo at a time and your camera makes them when you shoot. JPEG files make high-quality photos for immediate sharing on social media, or uploading to your website, but RAW files help you edit your photos better down the road. Both files are compressed by different amounts, so when editing RAW images you can choose which compression you'd like your photos to have. If you want to save a RAW photo to your camera, use the menu setting at the top of your screen to save it as RAW or JPEG. Adjust photos with the a681f4349e

# **Adobe Photoshop 2022 (Version 23.4.1) Full Version For PC**

package io.github.privacystreams.pome; import org.junit.Test; import java.io.IOException; import java.util.List; import static org.junit.Assert.assertEquals; import static org.junit.Assert.assertNull; import static org.junit.Assert.assertTrue; import static org.junit.Assert.fail; public class PomeParserTest { @Test public void testParse() throws Exception { PomeParser parser = new PomeParser(new List()); PomeDocument document = parser.parse("URL: "); assertTrue(document.getUserAnnotation().isPresent()); assertTrue(document.getUserAnnotation().get().getTimestamp().getTimestamp() == 10L); assertTrue(document.getUserAnnotation().get().getBody().isPresent()); assertEquals(document.getUserAnnotation().get().getBody().get().getBody().get(), "URL: ");

assertEquals(document.getUserAnnotation().get().getImage().get(), "");

assertEquals(document.getUserAnnotation().get().getImage().getSize().get(), "32"); assertEquals

#### **What's New In?**

.0 3

## **System Requirements For Adobe Photoshop 2022 (Version 23.4.1):**

Windows 10, Windows 8.1, Windows 8, Windows 7, or Windows Vista 1.6 GHz Dual-Core Processor 2 GB RAM 4 GB Hard Disk Space 2 GB VRAM HDMI Port 1024 × 768 Display Resolution WebGL 3.0 compatible browser Supported OS: Windows 10 (64-bit), Windows 8.1 (64-bit), Windows 8 (64-bit), Windows 7 (64-bit) or Windows Vista (32-

Related links:

[https://mainemadedirect.com/wp-content/uploads/2022/06/Adobe\\_Photoshop\\_2022\\_\\_keygen\\_only\\_\\_3264bit\\_Final\\_2022.pdf](https://mainemadedirect.com/wp-content/uploads/2022/06/Adobe_Photoshop_2022__keygen_only__3264bit_Final_2022.pdf) <https://xn--80aagyardii6h.xn--p1ai/photoshop-2021-version-22-0-0-free-download/>

[http://estatesdevelopers.com/wp-content/uploads/2022/06/Photoshop\\_CC\\_2018\\_PCWindows\\_2022Latest.pdf](http://estatesdevelopers.com/wp-content/uploads/2022/06/Photoshop_CC_2018_PCWindows_2022Latest.pdf)

<https://film-cue.com/wp-content/uploads/2022/07/juagrat.pdf>

[https://loquatics.com/wp-content/uploads/2022/06/Photoshop\\_2022\\_version\\_23.pdf](https://loquatics.com/wp-content/uploads/2022/06/Photoshop_2022_version_23.pdf)

<http://otec.vlibro.cl/blog/index.php?entryid=2118>

<https://estudandoabiblia.top/adobe-photoshop-2022-version-23-0-product-key-full-free/>

<https://www.careerfirst.lk/sites/default/files/webform/cv/waneell534.pdf>

<https://geo.sustainablecs.org/blog/index.php?entryid=2217>

<https://livefitstore.in/advert/adobe-photoshop-2022-version-23-1-1-registration-code-3264bit/>

<https://sd06.senate.ca.gov/sites/sd06.senate.ca.gov/files/webform/event/photoshop-2021-version-2242.pdf>

[http://igpsclub.ru/social/upload/files/2022/06/RaqMWhHPeymynXVkHGzG\\_30\\_bc016745839c95e73960b87d5bef5804\\_file.pd](http://igpsclub.ru/social/upload/files/2022/06/RaqMWhHPeymynXVkHGzG_30_bc016745839c95e73960b87d5bef5804_file.pdf)

[f](http://igpsclub.ru/social/upload/files/2022/06/RaqMWhHPeymynXVkHGzG_30_bc016745839c95e73960b87d5bef5804_file.pdf)

<http://www.vidriositalia.cl/?p=26211>

<http://mirrordancehair.com/?p=886>

[https://influencerstech.com/upload/files/2022/06/RxAmdPh3W9Uh6uBNykZu\\_30\\_bc016745839c95e73960b87d5bef5804\\_file.](https://influencerstech.com/upload/files/2022/06/RxAmdPh3W9Uh6uBNykZu_30_bc016745839c95e73960b87d5bef5804_file.pdf) [pdf](https://influencerstech.com/upload/files/2022/06/RxAmdPh3W9Uh6uBNykZu_30_bc016745839c95e73960b87d5bef5804_file.pdf)

[https://supplychain.ucdavis.edu/sites/g/files/dgvnsk2181/files/inline-files/ConflictofInterest\\_0\\_2.pdf](https://supplychain.ucdavis.edu/sites/g/files/dgvnsk2181/files/inline-files/ConflictofInterest_0_2.pdf)

<https://festivaldelamor.org/photoshop-2021-version-22-0-1-install-crack-free-download-april-2022/>

<http://doctordefender.com/adobe-photoshop-cc-2018-patch-full-version-download-pc-windows/>

<https://www.gnvlearning.id/adobe-photoshop-2021-version-22-3-mem-patch-full-product-key-mac-win-2022/>

[https://humboldtgreenjobs.com/wp-content/uploads/2022/06/Photoshop\\_CS6\\_Activation\\_\\_\\_Free\\_Download\\_2022Latest.pdf](https://humboldtgreenjobs.com/wp-content/uploads/2022/06/Photoshop_CS6_Activation___Free_Download_2022Latest.pdf)